# Package 'rbart'

August 1, 2019

Type Package Title Bayesian Trees for Conditional Mean and Variance Version 1.0 Date 2019-07-28 **Description** A model of the form  $Y = f(x) + s(x) Z$  is fit where functions f and s are modeled with ensembles of trees and Z is standard normal. This model is developed in the paper 'Heteroscedastic BART Via Multiplicative Regression Trees' (Pratola, Chipman, George, and McCulloch, 2019, <arXiv:1709.07542v2>). BART refers to Bayesian Additive Regression Trees. See the R-package 'BART'. The predictor vector x may be high dimensional. A Markov Chain Monte Carlo (MCMC) algorithm provides Bayesian posterior uncertainty for both f and s. The MCMC uses the recent innovations in Efficient Metropolis--Hastings proposal mechanisms for Bayesian regression tree models (Pratola, 2015, Bayesian Analysis, <doi:10.1214/16-BA999>). License GPL  $(>= 2)$ Depends  $R (= 2.10)$ **Imports** Rcpp  $(>= 0.12.3)$ Suggests knitr, rmarkdown, MASS, nnet LinkingTo Rcpp SystemRequirements C++11 NeedsCompilation yes Author Robert McCulloch [aut, cre, cph], Matthew Pratola [aut, cph], Hugh Chipman [aut, cph] Maintainer Robert McCulloch <robert.e.mcculloch@gmail.com> Repository CRAN

Date/Publication 2019-08-01 09:20:02 UTC

# <span id="page-1-0"></span>R topics documented:

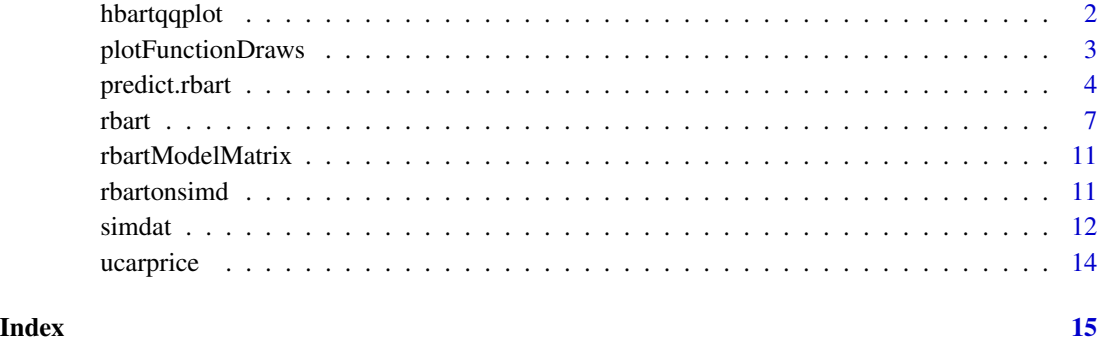

hbartqqplot *Predictive qqplot for heterbart*

# Description

Given results from predict.rbart, gets draws from the predictive distribution at each x and then computes the empirical inverse cdf to get draws which would be uniform if the predicitive were the true distribution. Then draws a qqplot against the uniform. In large enough samples, if the model is correct, the qqplot should look like like a straight line with intercept 0 and slope 1. In small samples, we expect the predictive to be more spread out than the true distribution, even if the model is correct.

# Usage

```
hbartqqplot(y,rbmod,nunif=10000,linecolor="red",linewd=3,...)
```
# Arguments

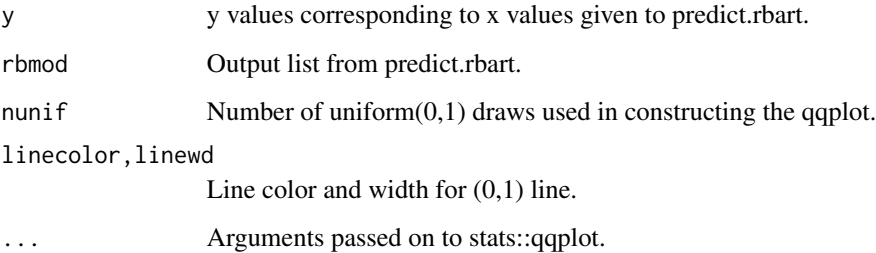

# Value

quantiles of y in draws from the predictive (conditional on each x value).

# <span id="page-2-0"></span>plotFunctionDraws 3

#### Examples

```
##################################################
## please see vignette and/or www.rob-mcculloch.org for more realistic examples
##################################################
## get simulated data
data(simdat)
##get rbart run on the simulated data
data(rbartonsimd)
## Predictive quantile-quantile plot
temp = hbartqqplot(simdat$yp,rbartonsimd,xlab="predictive quantile",ylab="uniform",
                     cex.axis=1.4,cex.lab=1.2)
```
plotFunctionDraws *Plot matrix of function draws evaluated on a set of x*

# Description

Given draws of a function  $f_d$ ,  $d = 1, 2, \ldots, D$  and a set of x vectors  $x_j$ ,  $j = 1, 2, \ldots, J$ , we have a  $D \times J$  matrix of evaluations whose  $(d, j)$  element is  $f_d(x_j)$ , the  $d^{th}$  draw of the function evaluated at the  $j^{th}$  x. This function plots the draws by plotting estimates of  $f(x_j)$  versus intervals for  $f(x_j)$ . The estimates are the mean of the  $j<sup>th</sup>$  column and the intervals are two quantiles of the  $j<sup>th</sup>$  column (e.g 5% and 95%).

#### Usage

```
plotFunctionDraws(fd,complevel=mean(fd),probs=c(.025,.975),
     xlab="posterior mean of function",ylab="posterior intervals",
     intervalcol="green",linecol="red",
     pts=NA,ptscol="blue", ptspch=1, ptscex=1, ...)
```
#### Arguments

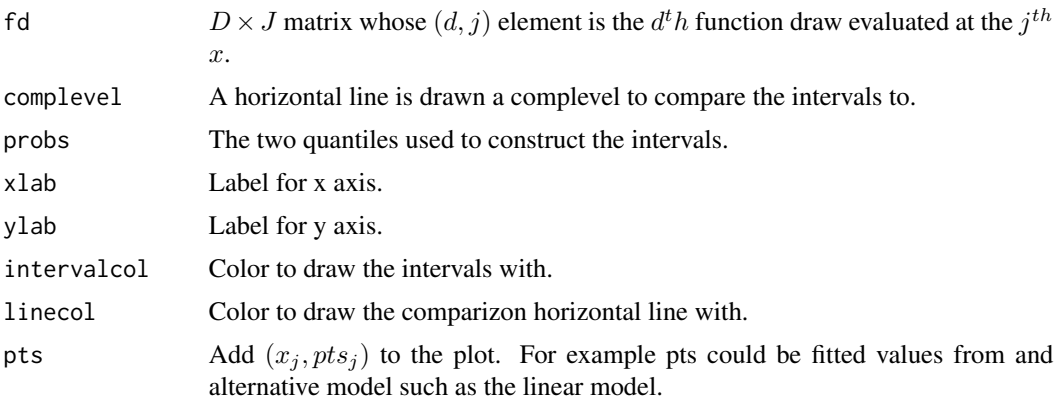

<span id="page-3-0"></span>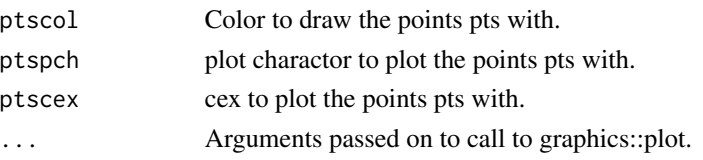

#### Value

NULL

# Examples

```
##################################################
## please see vignette and/or www.rob-mcculloch.org for more realistic examples
##################################################
## get simulated data
data(simdat)
##get rbart run on the simulated data
data(rbartonsimd)
## plot function (f and s) draws
shat = sqrt(mean((simdat$yp-rbartonsimd$mmean)^2)) #overall estimate of sigma
lmfit = lm(y \sim x, data, frame(x=simdat $x, y=simdat $y))yhatlm = predict(lmfit,data.frame(x=simdat$xp)) #fits from a linear model
#Now we use plotFunctionDraws to look at mdraws (left panel) and sdraws (right panel).
## in the mean inference, you can see that the linear model seem unlikely
## in the variance inference, you can see that the posteriors of s(x) are far from a constant value
par(mfrow=c(1,2))
## look at mean inference
plotFunctionDraws(rbartonsimd$mdraws,complevel=mean(simdat$y), probs=c(.05,.95),
   xlab=expression(hat(f)(x)), pts=yhatlm, ptscol="black",
   cex.lab=1.2, cex.axis=1.4, main="intervals for f(x)")
##look at the standard deviation inference
plotFunctionDraws(rbartonsimd$sdraws, complevel=shat, xlab=expression(hat(s)(x)),
   intervalcol="magenta", linecol="blue",
  cex.lab=1.2, cex.axis=1.4, main="intervals for s(x)")
```
<span id="page-3-1"></span>predict.rbart *Drawing Posterior Predictive Realizations for rbart models.* 

#### Description

The function predict.rbart() is the main function for drawing posterior predictive realizations at new inputs using a fitted model stored in a rbart object returned from rbart().

# predict.rbart 5

# Usage

```
## S3 method for class 'rbart'
predict(
object,
x.test=object$x.train,
tc=1,fmean=mean(object$y.train),
q.lower=0.025,
q.upper=0.975,...)
```
# Arguments

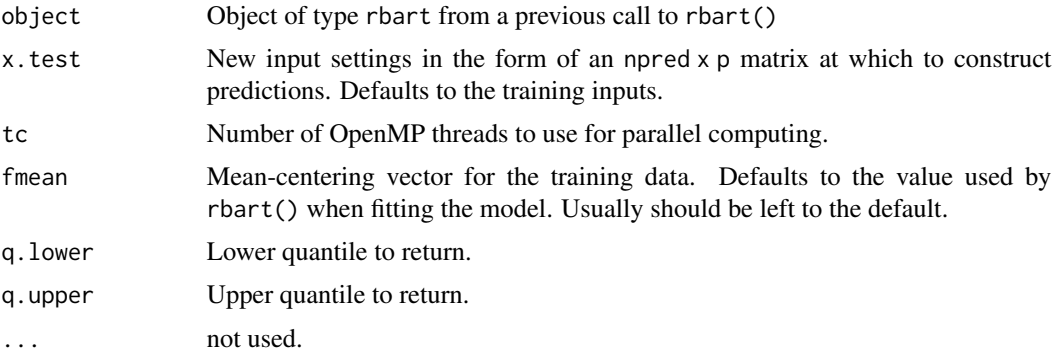

# Details

predict.rbart() is the main function for calculating posterior predictions and uncertainties once a model has been fit by rbart().

Returns an object of type rbart with the following entries.

# Value

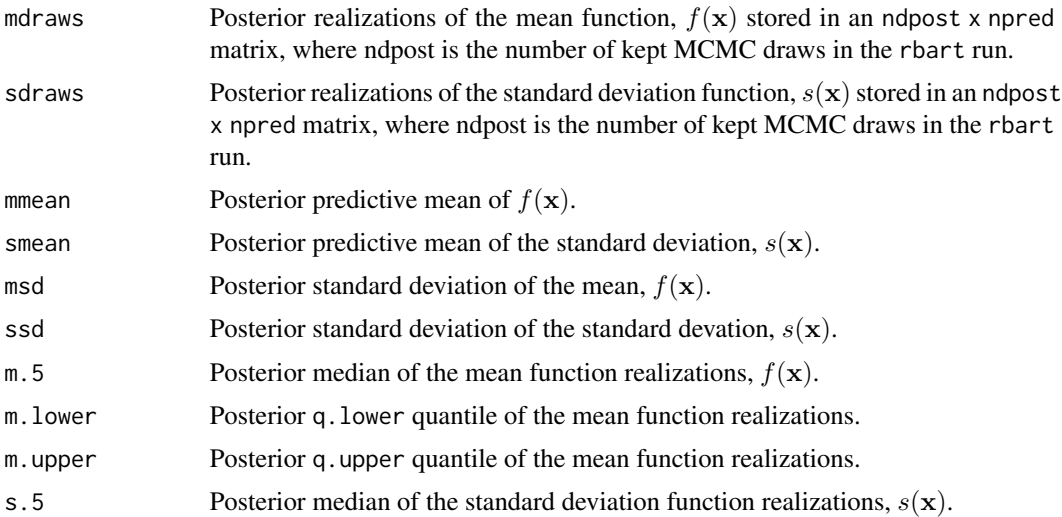

<span id="page-5-0"></span>6 predict.rbart

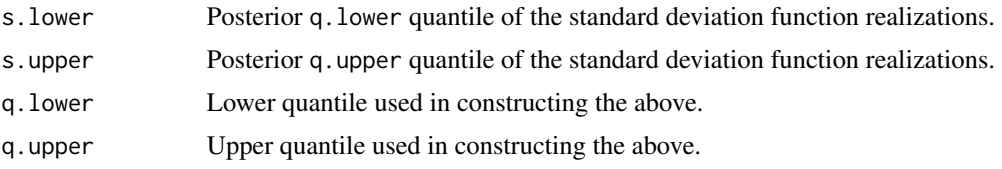

# Author(s)

Matthew T. Pratola <mpratola@stat.osu.edu> [aut, cre, cph], Robert E. McCulloch <robert.e.mcculloch@gmail.com> [aut, cre, cph], Hugh Chipman <hugh.chipman@gmail.com> [aut, cph] Maintainer: Matthew T. Pratola <mpratola@stat.osu.edu>, Robert E. McCulloch <robert.e.mcculloch@gmail.com>

#### References

Chipman, Hugh A., George, Edward I., and McCulloch, Robert E. (1998) Bayesian CART model search. *Journal of the American Statistical Association*, 93, 935–948.

Chipman, Hugh A., George, Edward I., and McCulloch, Robert E. (2010) BART: Bayesian additive regression trees. *The Annals of Applied Statistics*, 4, 266–298.

Pratola, Matthew T. (2016) Efficient Metropolis Hastings proposal mechanisms for Bayesian regression tree models. *Bayesian analysis*, 11, 885–911.

Pratola, Matthew T., Chipman, Hugh A., George, Edward I. and McCulloch, Robert E. (2017) Heteroscedastic BART Using Multiplicative Regression Trees. *arXiv preprint*, arXiv:1709.07542, 1–20.

#### See Also

[rbart](#page-6-1)

# Examples

```
##################################################
## This is just a stub (runs fast) example for testing.
## For more realistic examples, please see:
## (i) the vignette at www.rob-mcculloch.org
## (ii) the example simulated data (see ?simdat)
## and the longer run in ?rbartonsimd,
## where a saved run of rbart is run on simdat is plotted.
##################################################
##simulate data
set.seed(99)
# train data
n=500 #train data sample size
p=1 #just one x
x = matrix(sort(runif(n*p)),ncol=p)#iid uniform x values
fx = 4*(x[, 1]^2) #quadratric function f
sx = .2*exp(2*x[,1]) # exponential function s
y = fx + sx*rnorm(n) # y = f(x) + s(x) Z
```
#### <span id="page-6-0"></span>rbart 7 and 7 and 7 and 7 and 7 and 7 and 7 and 7 and 7 and 7 and 7 and 7 and 7 and 7 and 7 and 7 and 7 and 7 and 7 and 7 and 7 and 7 and 7 and 7 and 7 and 7 and 7 and 7 and 7 and 7 and 7 and 7 and 7 and 7 and 7 and 7 and

```
#test data (the p added to the variable names is for predict)
np=500 #test data sample size
xp = matrix(sort(runif(np*p)),ncol=p)
fxp = 4*(xp[, 1]^2)sxp = .2*exp(2*xp[, 1])yp = fxp + sxp*rnorm(np)
##run rbart MCMC
# The number of interations is kept small to make example run,
##!!!! REAL APPLICATIONS MAY NEED LONGER RUNS !!!!
# nskip: burn in draws,
# ndpost:kept draws,
# nadapt: initial draws to tune MCMC,
# numcut: number of cutpoints used for each x
# k: bigger k gives smoother f (default is 2)
set.seed(19)
res = rbart(x,y,nskip=10,ndpost=20,nadapt=0,numcut=1000,k=5) #again, this is way too short a run!!!
## now predict to get inference
resp = predict(res,x.test=xp)
##check out of sample fit
cat("out of sample cor(f,fhat) is ",cor(fxp,resp$mmean),"\n")
cat("out of sample cor(s,shat) is ",cor(sxp,resp$smean),"\n")
##plot estimated vs. true
##plot the data
plot(xp,yp,cex.axis=1.5,cex.lab=1.5)
lines(xp,fxp,col="blue")
lines(xp,fx+2*sxp,col="blue",lty=2)
lines(xp,fxp-2*sxp,col="blue",lty=2)
## add the fit
lines(xp,resp$mmean) #estimate of f
lines(xp,resp$mmean+2*resp$smean) #estimate of sd
lines(xp,resp$mmean-2*resp$smean) #estimate of sd
```
rbart *Fitting Bayesian Regression Tree models supported by rbart.*

#### Description

The function rbart() is the main function for fitting Bayesian Regression Tree models, including single-tree models, Bayesian Additive Regression Tree (BART) models and Heteroscedastic BART models. rbart() maintains some degree of backwards compatibility with BayesTree::bart(), while offering many new options.

#### Usage

```
rbart(x.train, y.train, x.test=matrix(0.0,0,0), ntree=200, ntreeh=40, ndpost=1000,
    nskip=100, k=2, power=2.0, base=.95, tc=1, sigmav=rep(1,length(y.train)),
```
8 rbart

```
fmean = mean(y.train), overallsd = sd(y.train), overallnu=10,
chv = cor(x.train, method="spearman''), pbd=.7, pb=.5, stepwpert=.1, probchv=.1,
minnumbot=5, printevery=100, numcut=100, xicuts=NULL, nadapt=1000, adaptevery=100,
 summarystats=FALSE)
```
# Arguments

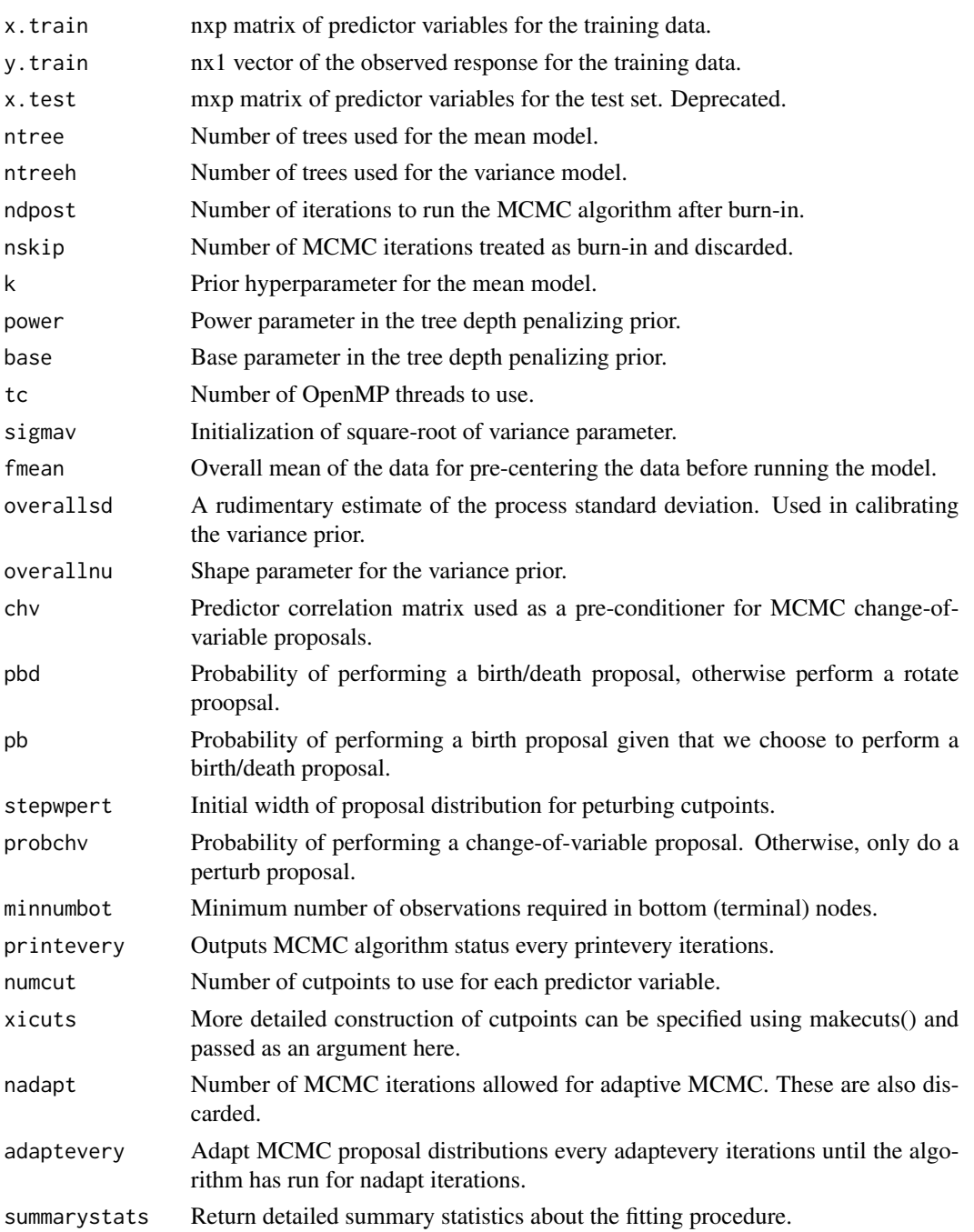

<span id="page-8-0"></span>rbart **1988 1988 1988 1988 1988 1988 1988 1988 1988 1988 1988 1988 1988 1988 1988 1988 1988 1988 1988 1988 1988 1988 1988 1988 1988 1988 1988 1988 1988 1988 1988** 

#### Details

rbart() is the main model fitting function for continuous response data. The most general form of the model allowed is  $Y(\mathbf{x}) = f(\mathbf{x}) + s(\mathbf{x})Z$  where Z is  $N(0, 1)$  and  $f(\mathbf{x}) = \sum_{j=1}^{m} g(\mathbf{x}; T_j, M_j)$ 

and  $s(\mathbf{x}) = \prod_{j=1}^{m'} h(\mathbf{x}; T'_j, M'_j)$ , where the  $g(\cdot; T_j, M_j)$  represent additive tree components used for modeling the mean and  $h(·; T_j', M_j')$  represent multiplicative tree components used for modeling the variance.

The most common models to fit are a homoscedastic single-tree model, a homoscedastic BART model and a heteroscedastic BART model.

For a BART model, set  $pbd = c(0.7, 0.0)$  and ntreeh=1. This forces a scalar (homoscedastic) variance term.

For a single-tree model, set  $pbd=(0.7,0.0)$ , ntreeh=1 and ntree=1. This forces the mean component to be modeled using only one tree.

The heteroscedastic BART model is the default.

# Value

res Fitted model object of S3 class rbart.

#### Author(s)

Matthew T. Pratola <mpratola@stat.osu.edu> [aut, cre, cph], Robert E. McCulloch <robert.e.mcculloch@gmail.com> [aut, cre, cph], Hugh Chipman <hugh.chipman@gmail.com> [aut, cph] Maintainer: Matthew T. Pratola <mpratola@stat.osu.edu>, Robert E. McCulloch <robert.e.mcculloch@gmail.com>

#### References

Chipman, Hugh A., George, Edward I., and McCulloch, Robert E. (1998) Bayesian CART model search. *Journal of the American Statistical Association*, 93, 935–948.

Chipman, Hugh A., George, Edward I., and McCulloch, Robert E. (2010) BART: Bayesian additive regression trees. *The Annals of Applied Statistics*, 4, 266–298.

Pratola, Matthew T. (2016) Efficient Metropolis Hastings proposal mechanisms for Bayesian regression tree models. *Bayesian analysis*, 11, 885–911.

Pratola, Matthew T., Chipman, Hugh A., George, Edward I. and McCulloch, Robert E. (2017) Heteroscedastic BART Using Multiplicative Regression Trees. *arXiv preprint*, arXiv:1709.07542, 1–20.

#### See Also

[predict.rbart](#page-3-1)

#### Examples

##################################################

## This is just a stub (runs fast) example for testing.

- ## For more realistic examples, please see:
- ## (i) the vignette at www.rob-mcculloch.org
- ## (ii) the example simulated data (see ?simdat)

```
## and the longer run in ?rbartonsimd,
## where a saved run of rbart is run on simdat is plotted.
##################################################
##simulate data
set.seed(99)
# train data
n=500 #train data sample size
p=1 #just one x
x = matrix(sort(runif(n*p)),ncol=p)#iid uniform x values
fx = 4*(x[, 1]^2) #quadratric function f
sx = .2*exp(2*x[,1]) # exponential function s
y = fx + sx*rnorm(n) # y = f(x) + s(x) Z#test data (the p added to the variable names is for predict)
np=500 #test data sample size
xp = matrix(sort(runif(np*p)),ncol=p)fxp = 4*(xp[, 1]^2)sxp = .2*exp(2*xp[, 1])yp = fxp + sxp*rnorm(np)
##run rbart MCMC
# The number of interations is kept small to make example run,
##!!!! REAL APPLICATIONS MAY NEED LONGER RUNS !!!!
# nskip: burn in draws,
# ndpost:kept draws,
# nadapt: initial draws to tune MCMC,
# numcut: number of cutpoints used for each x
# k: bigger k gives smoother f (default is 2)
set.seed(19)
res = rbart(x,y,nskip=10,ndpost=20,nadapt=0,numcut=1000,k=5) #again, this is way too short a run!!!
## now predict to get inference
resp = predict(res,x.test=xp)
##check out of sample fit
cat("out of sample cor(f,fhat) is ",cor(fxp,resp$mmean),"\n")
cat("out of sample cor(s,shat) is ",cor(sxp,resp$smean),"\n")
##plot estimated vs. true
##plot the data
plot(xp,yp,cex.axis=1.5,cex.lab=1.5)
lines(xp,fxp,col="blue")
lines(xp,fx+2*sxp,col="blue",lty=2)
lines(xp,fxp-2*sxp,col="blue",lty=2)
## add the fit
lines(xp,resp$mmean) #estimate of f
lines(xp,resp$mmean+2*resp$smean) #estimate of sd
lines(xp,resp$mmean-2*resp$smean) #estimate of sd
```
#### <span id="page-10-0"></span>Description

rbartModelMatrix takes a data frame of explanatory variables (x) and turns it into a numeric matrix suitable for BART. This is used when some of the x variables are factors. The returned matrix will first have columns for all the numeric variables in the data frame and then columns for all the factors expanded into binary dummy variables. Note that if a factor has k levels, then BART wants k dummies (not k-1 as in linear regression). So for example, a factor with two levels named xf, will result in two columns named xf1 and xf2.

# Usage

```
rbartModelMatrix(xdf)
```
#### Arguments

xdf Data frame to be turned into a matrix for BART.

# Value

Matrix from of explanatory variables in the data frame xdf.

# Examples

```
set.seed(99)
xdf = data.frame(x1=1:15, x2=as.factor(c(rep(1,5), rep(2,5),rep(3,5))),x3=runif(15),x4=as.factor(c(rep(1,5),rep(2,10))))
print(head(xdf))
xm = rbartModelMatrix(xdf)
print(head(xm))
```
rbartonsimd *rbart run on simulated data*

# Description

predict.rbart results for simulated data.

#### Usage

data("rbartonsimd")

# <span id="page-11-0"></span>Format

rbartonsimd returned list from a call to predict.rbart on the simulated data.

#### Details

The data rbartonsimd is the results of an rbart run on the simulated data in simdat.

The code for the rbart run is:

## load data data(simdat) attach(simdat) #some people think this is a bad idea

```
## run rbart
set.seed(99)
res = \text{rbart}(x, y, nskip=500, ndpost=100, nadapt=500, adaptevery=50)rbartonsimd = predict(res, xp) #get prediction for test x in xp
```
### Examples

```
## load simulated data and rbart run.
data(rbartonsimd)
data(simdat)
## plot data and x vs f(x), x vs f(x) +/- 2s(x), x in test data, true and estimated
## data
plot(simdat$xp,simdat$yp)
## true
lines(simdat$xp,simdat$fxp,col="blue",lty=2,lwd=2)
lines(simdat$xp,simdat$fxp+2*simdat$sxp,col="blue",lty=2,lwd=2)
lines(simdat$xp,simdat$fxp-2*simdat$sxp,col="blue",lty=2,lwd=2)
##estimated
mhat = rbartonsimd$mmean; shat = rbartonsimd$smean
lines(simdat$xp,mhat,col="red",lty=1,lwd=2)
lines(simdat$xp,mhat + 2*shat,col="red",lty=1,lwd=2)
lines(simdat$xp,mhat - 2*shat,col="red",lty=1,lwd=2)
## note that you can get "nicer" looking fits by
## (i) running rbart longer (e.g. ndpost=500),
## (ii) using numcut=1000,k=5 in rbart.
```
simdat *Simulated Example*

#### Description

Simulated data with nonlinear mean and heteroskedasticity.

#### simdat 13

#### Usage

data("simdat")

# Format

- x simulated train x values
- y simulated train y values
- xp simulated test xp values
- yp simulated test yp values
- fx true f evaluated on train x
- sx true s evaluated on train x
- fxp true f evaluated on test xp
- sxp true s evaluated on test xp

# Details

The simulated data in simdat was generated using the code: ##simulate data set.seed(99) # train data n=500 #train data sample size p=1 #just one x  $x = matrix(sort(runif(n*p)),ncol=p)$  #iid uniform x values  $fx = 4*(x[,1]^2)$  #quadratric function f  $sx = .2*exp(2*x[,1])$  # exponential function s

```
y = fx + sx*rnorm(n) # y = f(x) + s(x) Z
```

```
#test data (the p added to the variable names is for predict)
np=1000 #test data sample size
xp = matrix(sort(runif(np*p)), ncol=p)fxp = 4*(xp[,1]^2)sxp = .2*exp(2*xp[,1])yp = fxp + sxp*rnorm(np)
```
### Examples

```
data(simdat)
```

```
## plot x vs y with f(x) and f(x) +/- 2s(x) for train and test simulated data
##train
plot(simdat$x,simdat$y,xlab="x",ylab="y")
##test
points(simdat$xp,simdat$yp,col="red",pch=2)
lines(simdat$xp,simdat$fxp,col="blue",lwd=2)
lines(simdat$xp,simdat$fxp+2*simdat$sxp,col="blue",lwd=2,lty=2)
```
<span id="page-13-0"></span>14 ucarprice

```
lines(simdat$xp,simdat$fxp-2*simdat$sxp,col="blue",lwd=2,lty=2)
legend("topleft",legend=c("train","test"),pch=c(1,2),col=c("black","red"))
```
ucarprice *Used Car Prices*

# Description

Prices of used cars and variables describing the cars.

### Usage

data("ucarprice")

#### Format

A data frame with 1,000 observations on the following 7 variables.

price numeric: price of a car in dollars trim factor: trim of the car, for example, how the interior is styled isOneOwner factor: has the car had just one owner, t=yes, f=no mileage numeric: number of miles the car has been driven year numeric: model year of the car color factor: color of the car displacement factor: displacement of the car engine

# Examples

data(ucarprice)

# <span id="page-14-0"></span>Index

∗Topic datasets

rbartonsimd, [11](#page-10-0) simdat, [12](#page-11-0) ucarprice, [14](#page-13-0)

hbartqqplot, [2](#page-1-0)

plotFunctionDraws, [3](#page-2-0) predict.rbart, [4,](#page-3-0) *[9](#page-8-0)*

rbart, *[6](#page-5-0)*, [7](#page-6-0) rbartModelMatrix, [11](#page-10-0) rbartonsimd, [11](#page-10-0)

simdat, [12](#page-11-0)

ucarprice, [14](#page-13-0)